ヒント句

Select 文でのテーブル検索順やテーブル結合方式を、Oracle オプティマイザの自動 ロジックによる決定ではなく、Select ソース・コードに明示的に記述して指定した方 法での SECLECT 処理を行わせるための記述をいう

#### 記述方法

SELECT 句の記述後に、/\*+ と 指定したい処理法のヒントを記述し、最後に\*/でヒ ント句を閉じる

ヒント句を複数記述する場合は、ブランクを開けて並列記述する

また、同じ種類のヒント句の場合でも、並列記述する

() 内に複数パラメータを指定するのではない

Select /\*+ <ヒント句> <ヒント句> <ヒント句> ・・・ \*/

出力列

From テーブル

記述例)

インデックスを2個指定する場合

Select  $/*$  INDEX(D pk\_dept\_name) INDEX(E pk\_emp\_name) \*/ 出力列

From テーブル

 $\times$  INDEX(D pk\_dept\_name , E pk\_emp\_name)

コメント(参考情報)

Select 文の説明等のために、コメントを記述することができる

/\* コメント内容 \*/

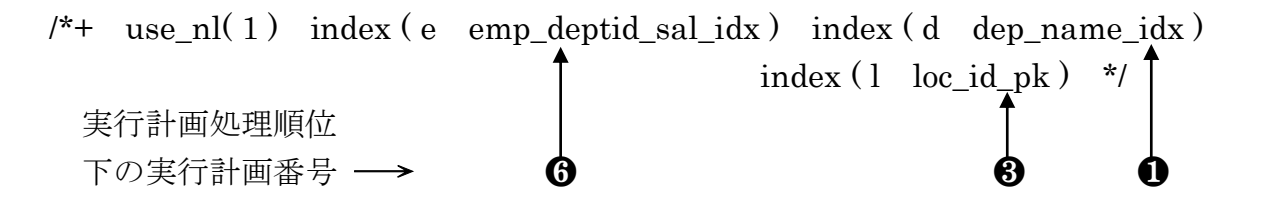

- ※ use\_nl( 1 ):テーブル間の結合には、強制的に Nested Loop 結合を行う
- ※ emp\_deptid\_sal\_idx:e(employees)表に対する department\_id と salary がキー構成の複合インデックスを使用させる
- ※ テーブルの結合順序を指定する場合は、ORDERED もしくは、LEADING ヒン ト句にて指定する

―――― ヒント句の指定方法 ――――

- /\*+ ヒント内容 \*/ 最初に、テーブル間の結合方式を指定 次に、
	- ㋐ 使用するテーブルのインデックスを指定 (指定できるのは、どのインデックスを使うかの指示のみで、実行計画で使う優先 順位は指定できない) この場合のテーブル間の結合順序は、Oracle のオプティマイザが自動で最適順 を判断する
	- ㋑ 使用するテーブル名を指定

――――――――――――――――――

(この場合のテーブル間の結合順序は、ORDERED もしくは、LEADING ヒン ト句が指定されていないので、Oracle システムが取得している統計情報を元 に効率が良いと考えられる結合順序を内部ロジックで決定する)

例)ヒント句を使った時の実行計画の確認

```
ヒント句未使用時の実行計画(比較元)
explain plan for
select /*+ ヒント句 */ 
     *
  from emp E, dept D
  where E.deptno = D.deptno and E.empno = 1;
```
@?/rdbms/admin/utlxpls.sql

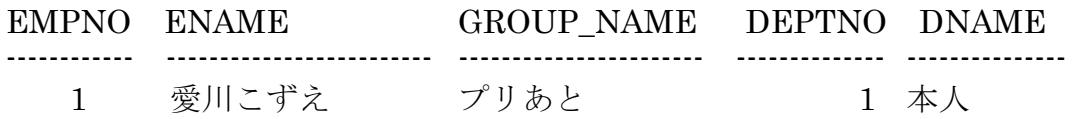

### PLAN\_TABLE\_OUTPUT

------------------------------------------------------------------------------------------------------

## Plan hash value: 2385808155

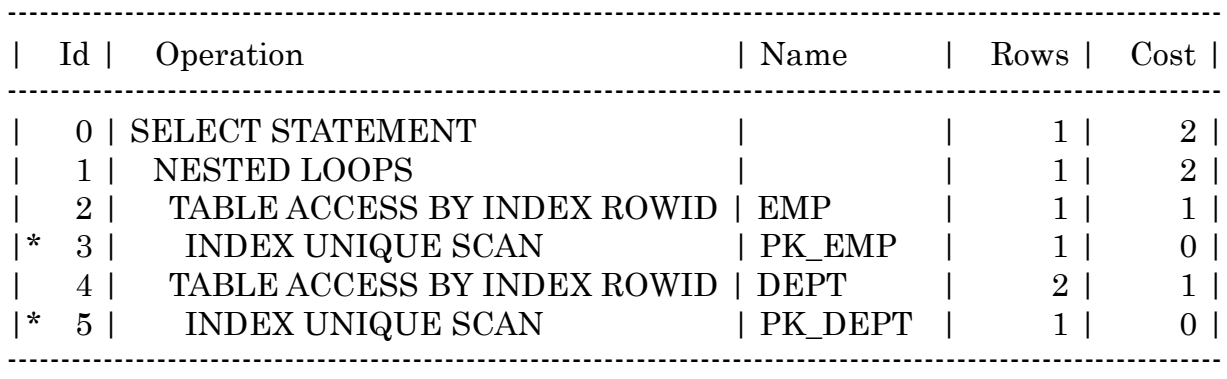

Predicate Information (identified by operation id):

------------------------------------------------------------------------------------------------------

3 - access("E"."EMPNO"=1)

5 - access("E"."DEPTNO"="D"."DEPTNO")

# オプティマイザヒントの一覧

オプティマイザヒントの適用対象オブジェクト

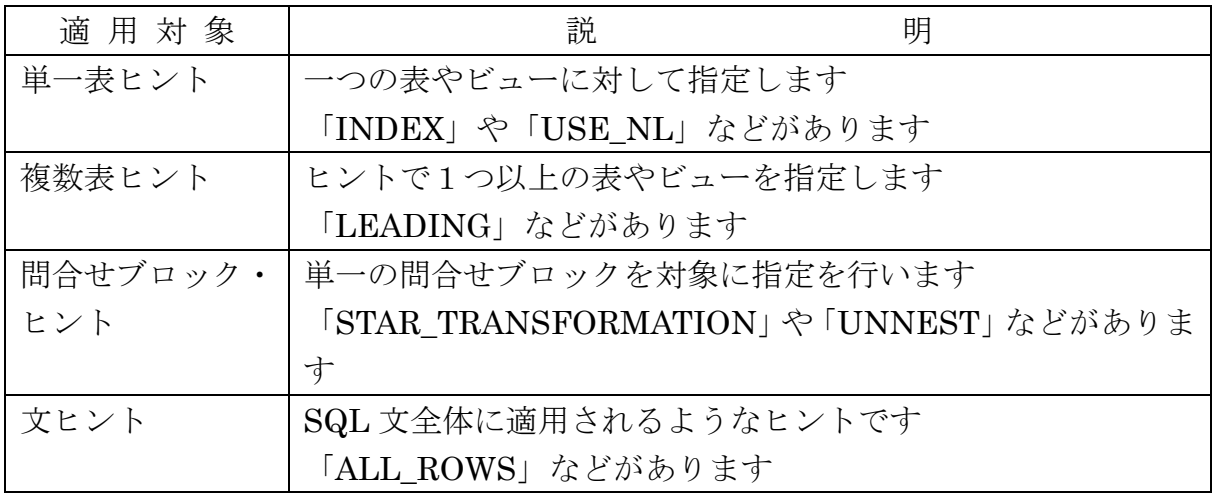

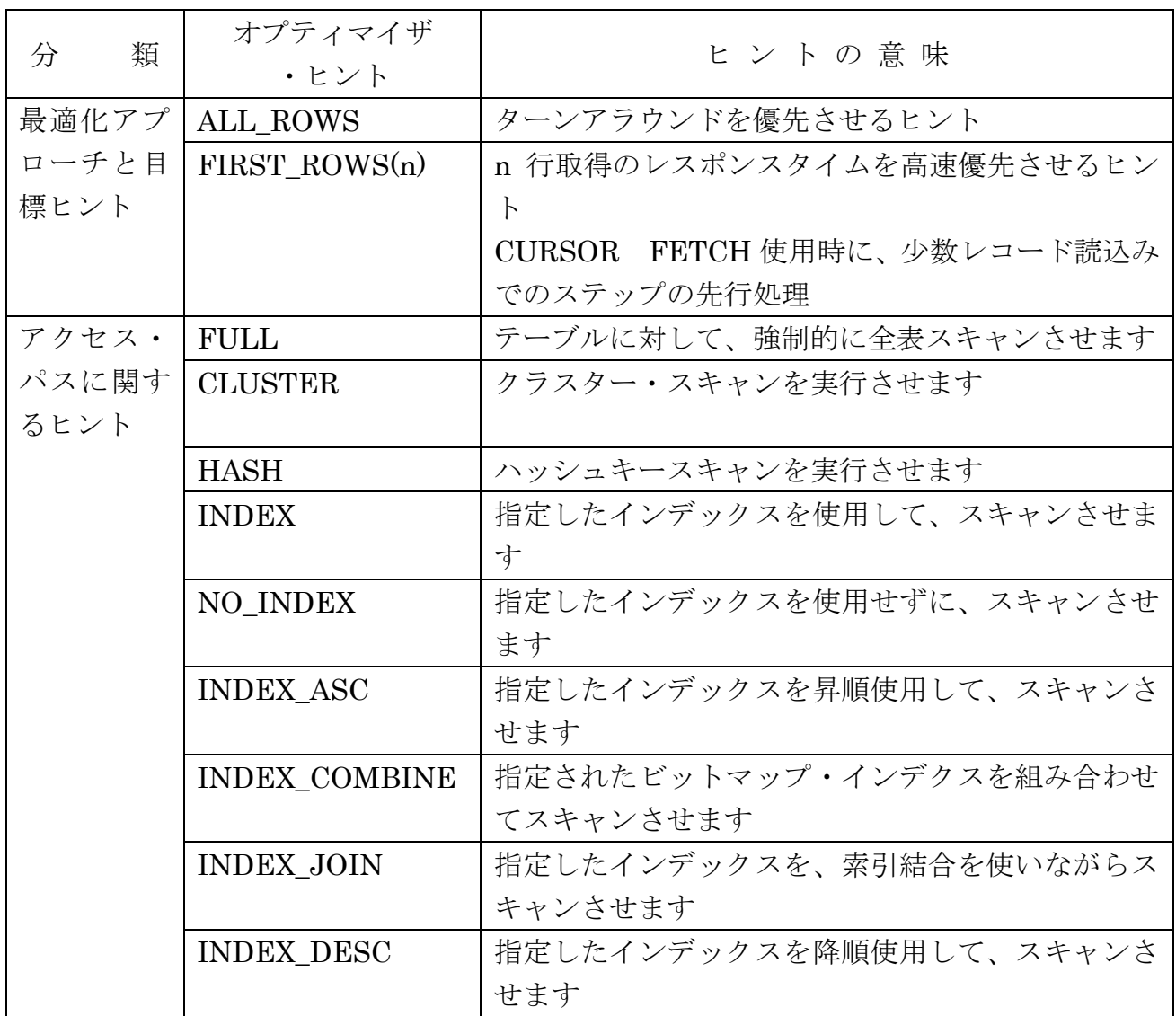

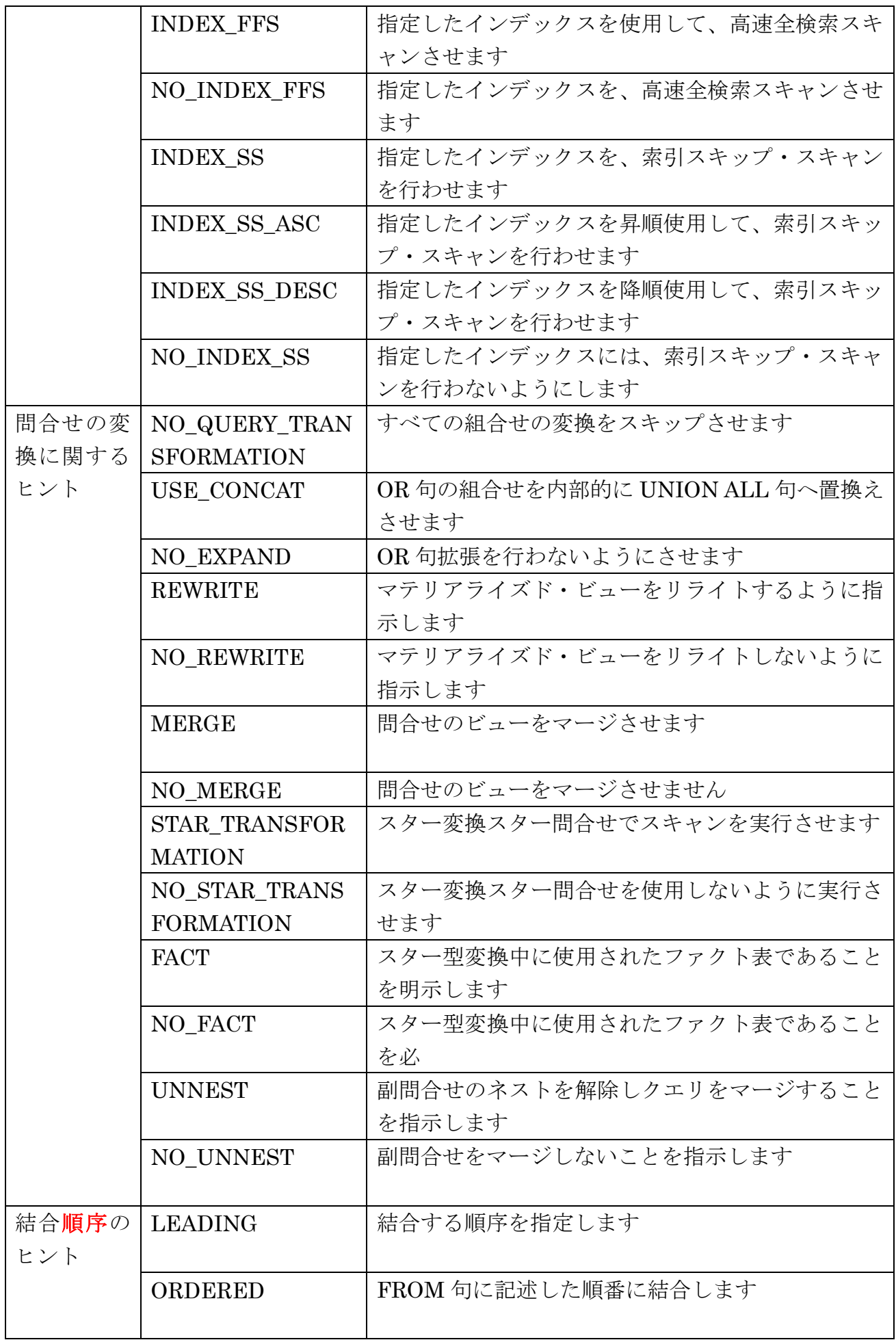

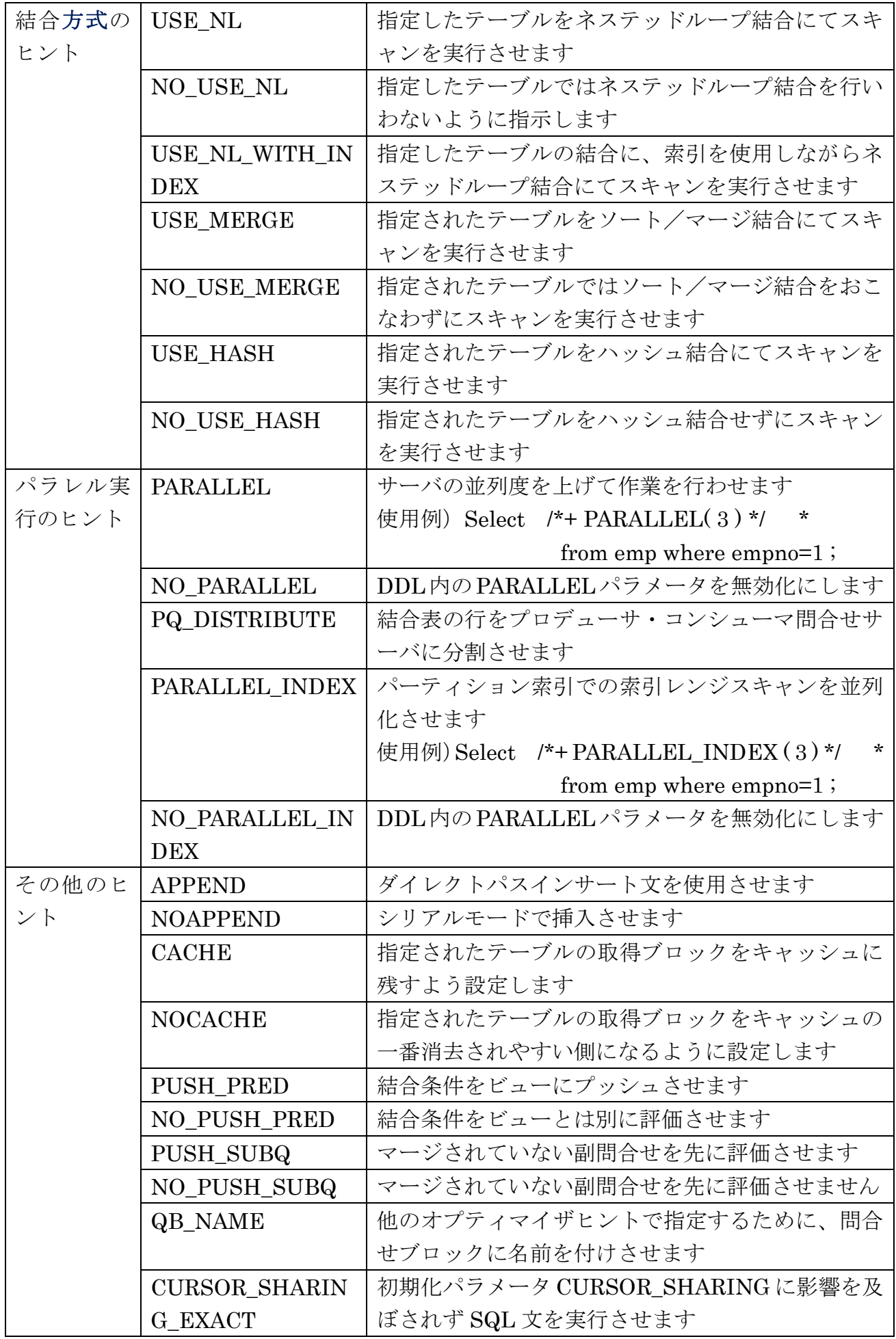

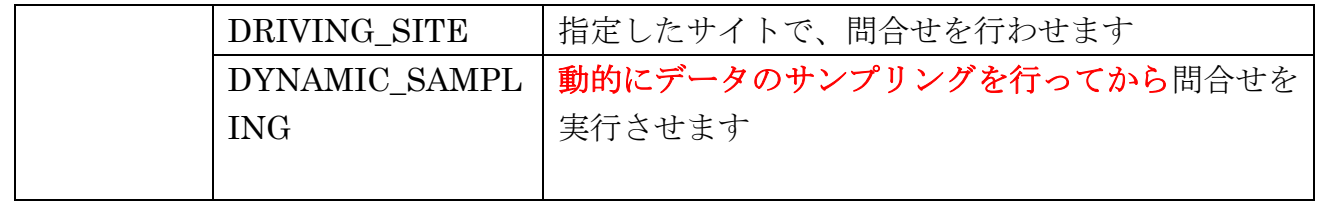

## 機能別ヒント句一覧

すべてのヒント句は、V\$SQL\_HINT ビューで確認ができる

## Select \* From V\$SQL\_HINT; 構成列:NAME , SQL\_FEATURE , CLASS, INVERSE , TARGET\_LEVEL , PROPERTY , VERSION , VERSION\_OUTLINE

主なヒント句

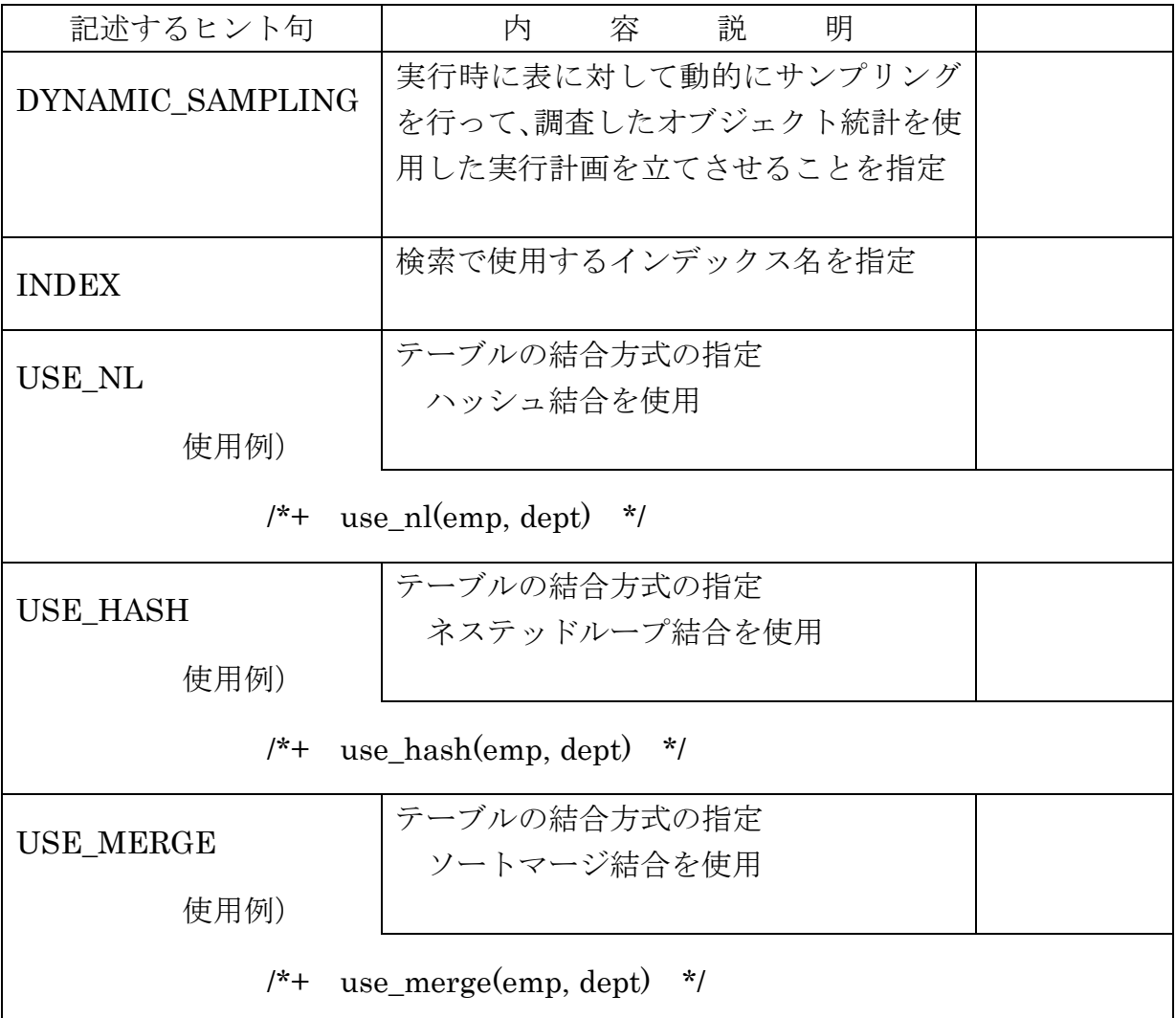

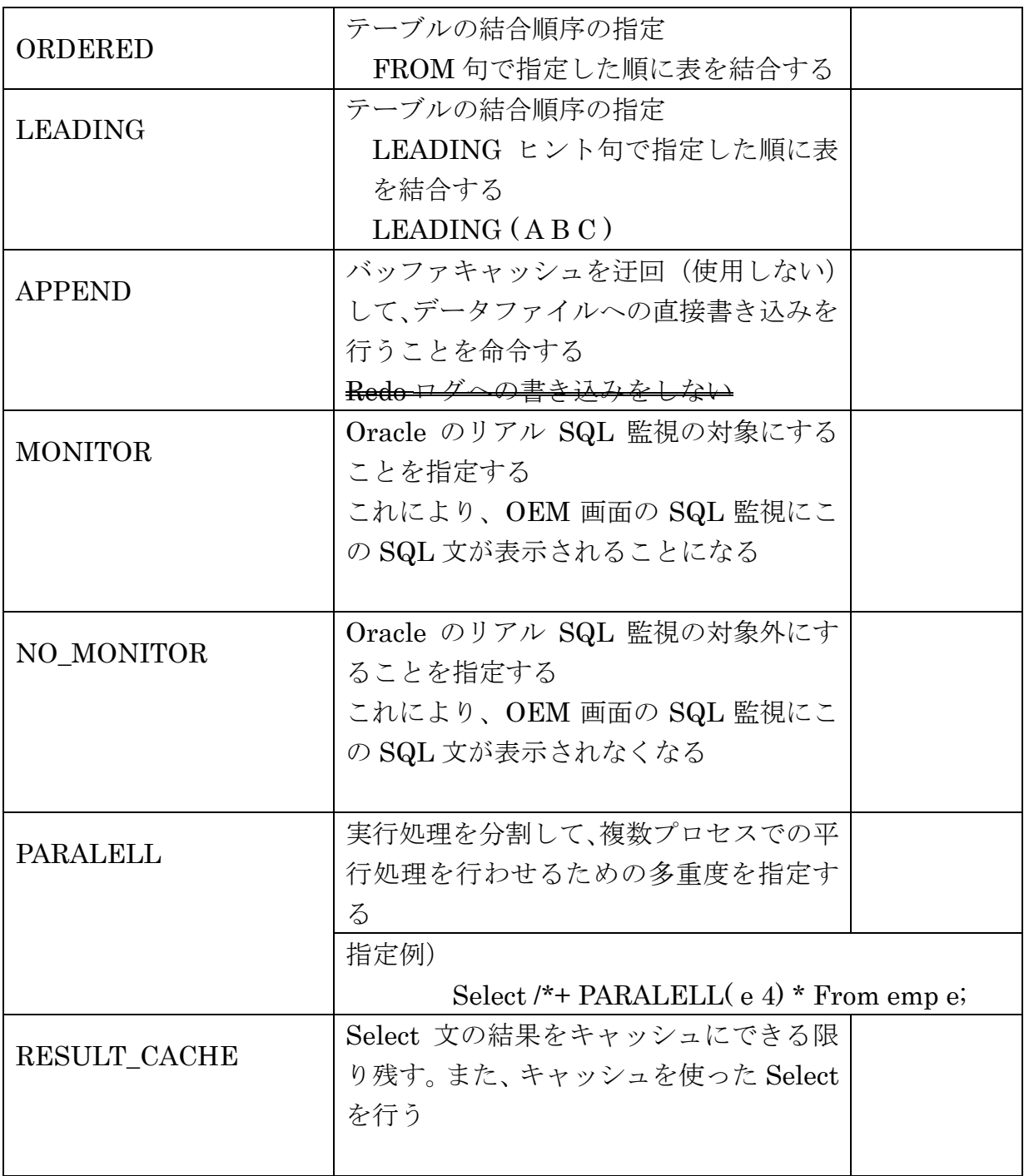